#### **WebDAV**

# Fabio Vitali<br>(basato sui lucidi di Jim Whitehead)<br>*LTW* Fabio Vitali (basato sui lucidi di Jim Whitehead)

#### **WebDAV**

**D**istributed **A**uthoring and **V**ersioning on the World Wide Web

**Distributed Authoring and Versioning on the World Wide Web<br>
<b>Un'architettura per la realizzazione di strumenti interoperabili per l'authoring distribuito sul web Un'architettura per la realizzazione di strumenti interoperabili per l'authoring distribuito sul web**

http://www.webdav.org/

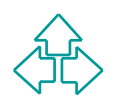

### **Usare WebDAV**

Dovete scrivere un documento da mettere disponibile<br>
sulla rete.<br>
◆ Aprite il vostro Word Processor preferito e scrivete.<br>
◆ Salvate una copia sul Web.<br>
Decidete di includere un altro autore<br>
◆ Attivate la possibilità di Dovete scrivere un documento da mettere disponibile sulla rete.

- ◆ Aprite il vostro Word Processor preferito e scrivete.
- $\triangleleft$  Salvate una copia sul Web.

Decidete di includere un altro autore

- u Attivate la possibilità di condivisione del documento
- ◆ Usando lo stesso Word Processor, continuate a scrivere sul documento
- ◆ L'altro autore può lavorare indipendentemente da voi sul documento.

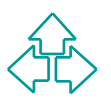

### **WebDAV e HTTP**

WebDAV è un'estensione di HTTP<br>
◆ Aggiunge proprietà e collezioni al modello HTTP<br>
Fornisce comandi per<br>
◆ Proprietà - list, add, remove<br>
◆ Operazioni sui nomi delle risorse - move, copy<br>
◆ Controllo di sovrascrittura - l WebDAV è un'estensione di HTTP u Aggiunge proprietà e collezioni al modello HTTP Fornisce comandi per ◆ Proprietà - list, add, remove ◆ Operazioni sui nomi delle risorse - move, copy ◆ Controllo di sovrascrittura - lock, unlock

◆ Collezioni - mkcol

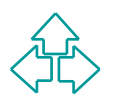

### **Ciclo d'uso di WebDAV**

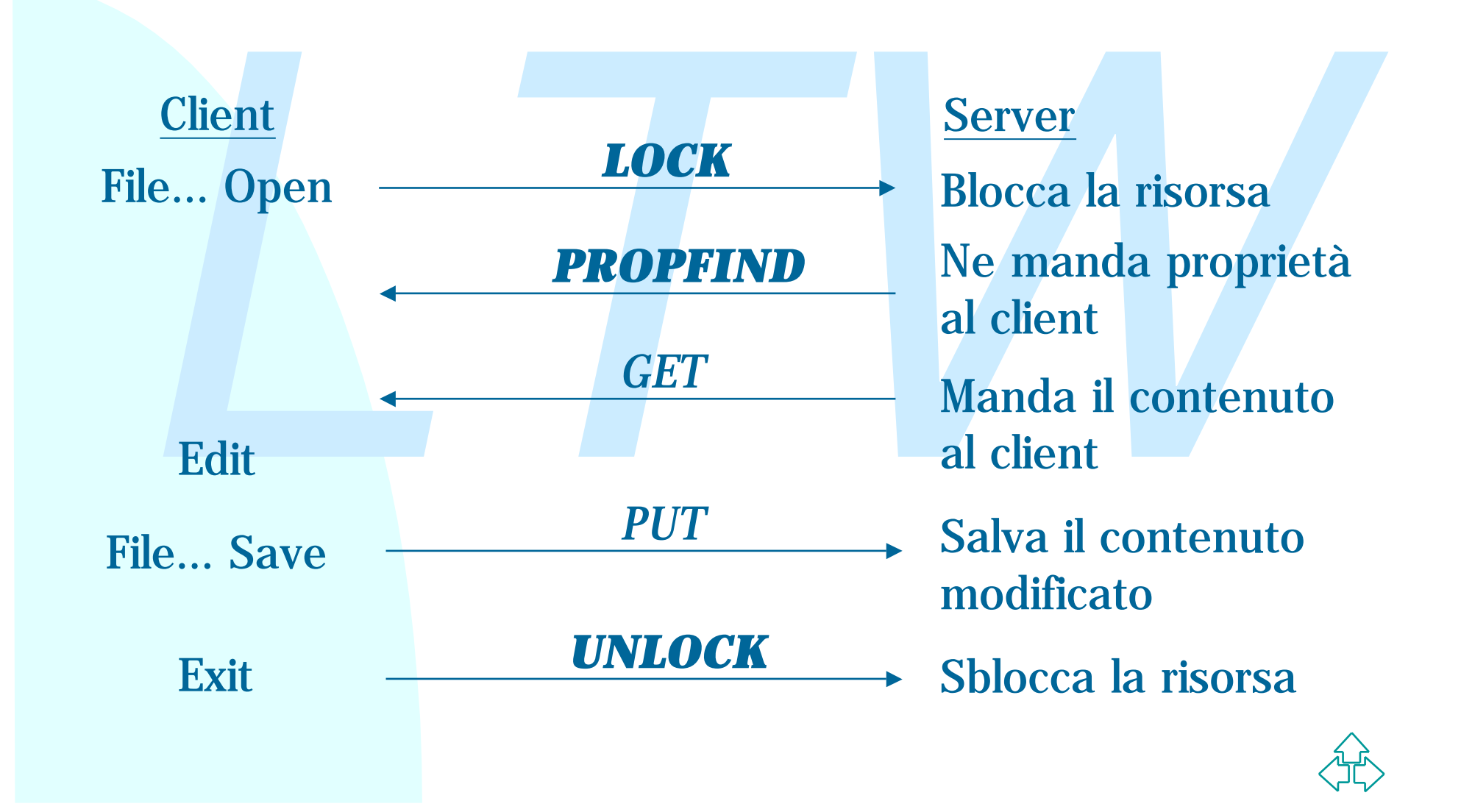

### **Possibili usi di WebDAV**

- Un protocollo per l'authoring collaborativo
- Un protocollo per l'authoring collaborativo<br>
 Un file system sul Web, con caratteristiche<br>
positive in caso di grandi latenze.<br>
 Un meccanismo integrato per accedere a<br>
repositories<br>
 Document management system, conf ■ Un file system sul Web, con caratteristiche positive in caso di grandi latenze.
	- **In meccanismo integrato per accedere a** repositories
		- $\bullet$  Document management system, configuration management system, file system, ecc.
		- ◆ Un protocollo per la gestione di team distribuiti nel software engineering e nel content management
	- Sono tutte visioni lecite

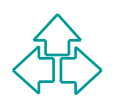

# **Obiettivi di WebDAV (1)**

#### Infrastruttura di collaborazione

- ◆ Attraverso il meccanismo di locking
- → Attraverso il meccanismo di locking<br>
→ Permette l'authoring collaborativo remoto di pagine Web e d<br>
qualunque tipo di risorsa e ogni formato di dato.<br>
Infrastruttura per la memorizzazione di metadata<br>
→ E' possibile cre ◆ Permette l'authoring collaborativo remoto di pagine Web e di qualunque tipo di risorsa e ogni formato di dato.

Infrastruttura per la memorizzazione di metadata

- u E' possibile creare, modificare, rimuovere e accedere a proprietà (coppie nome,valore arbitrarie)
- I valori delle proprietà sono frammenti XML

Infrastruttura per la gestione di spazi di nomi

- Copy e Move di risorse singole e di gerarchie di strutture.
- ◆ Creare e modificare nuove collezioni di risorse.

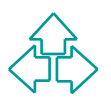

# **Obiettivi di WebDAV (2)**

#### Infrastruttura per il Versioning

Intrastruttura per il Versioning<br>
↓ check-out, check-in, storia del grafo delle versioni, comment<br>
accesso alle vecchie versioni, operazioni di configuration<br>
management.<br> **LA possibilità di controllare in remoto chi può**  $\bullet$  check-out, check-in, storia del grafo delle versioni, commenti, accesso alle vecchie versioni, operazioni di configuration management.

#### Infrastruttura per l'Access Control

- La possibilità di controllare in remoto chi può leggere e scrivere una risorsa.
- La possibilità di specificare gruppi di collaborazione e gruppi di diritti.

Infrastruttura di ricerca

- ◆ Ricerca di risorse con una data proprietà, o un dato valore.
- ◆ Ricerca per sottostringhe all'interno di una risorsa o di una collezione di risorse.

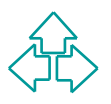

### **WebDAV Object Model**

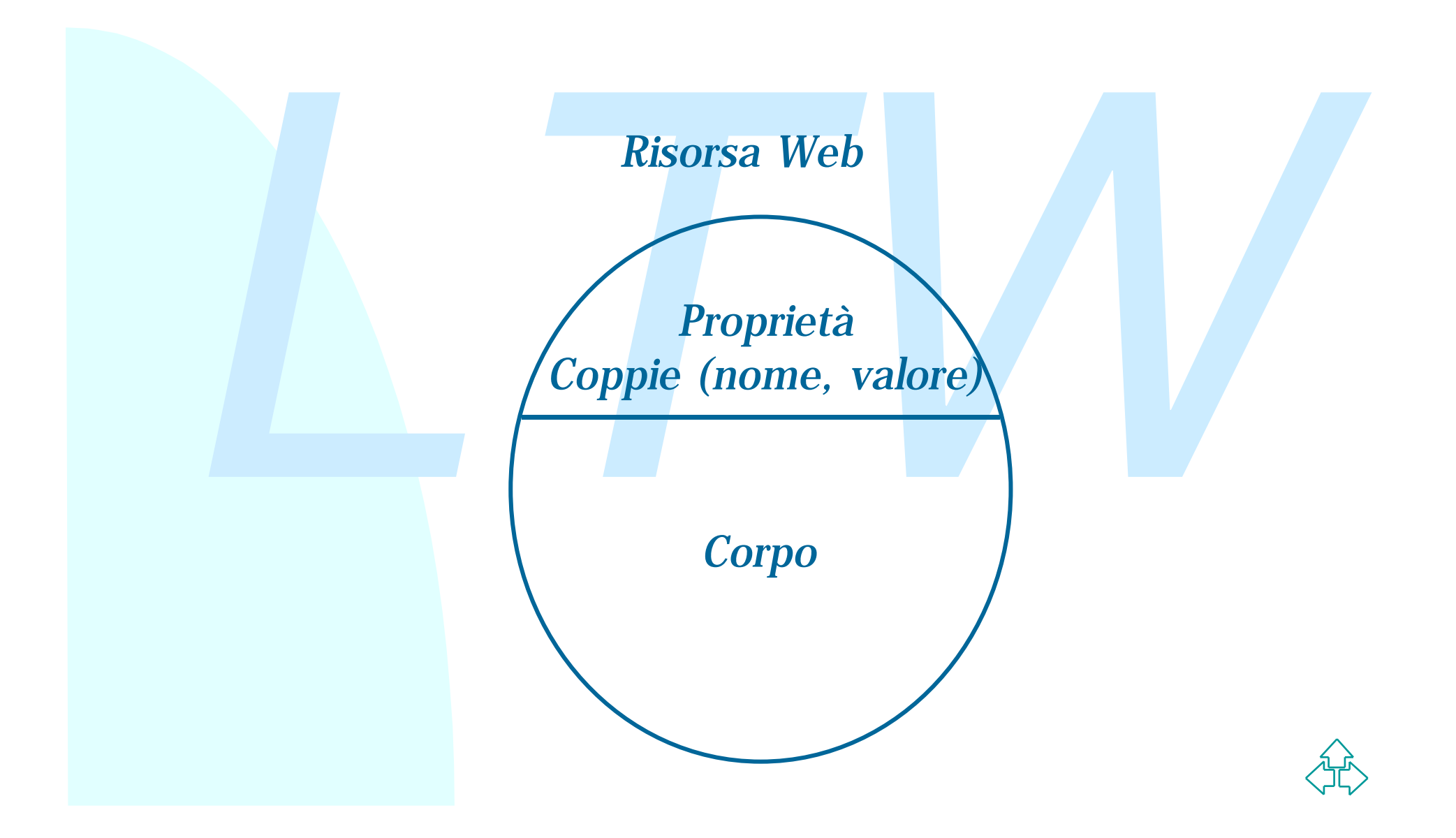

#### **Metodi WebDAV**

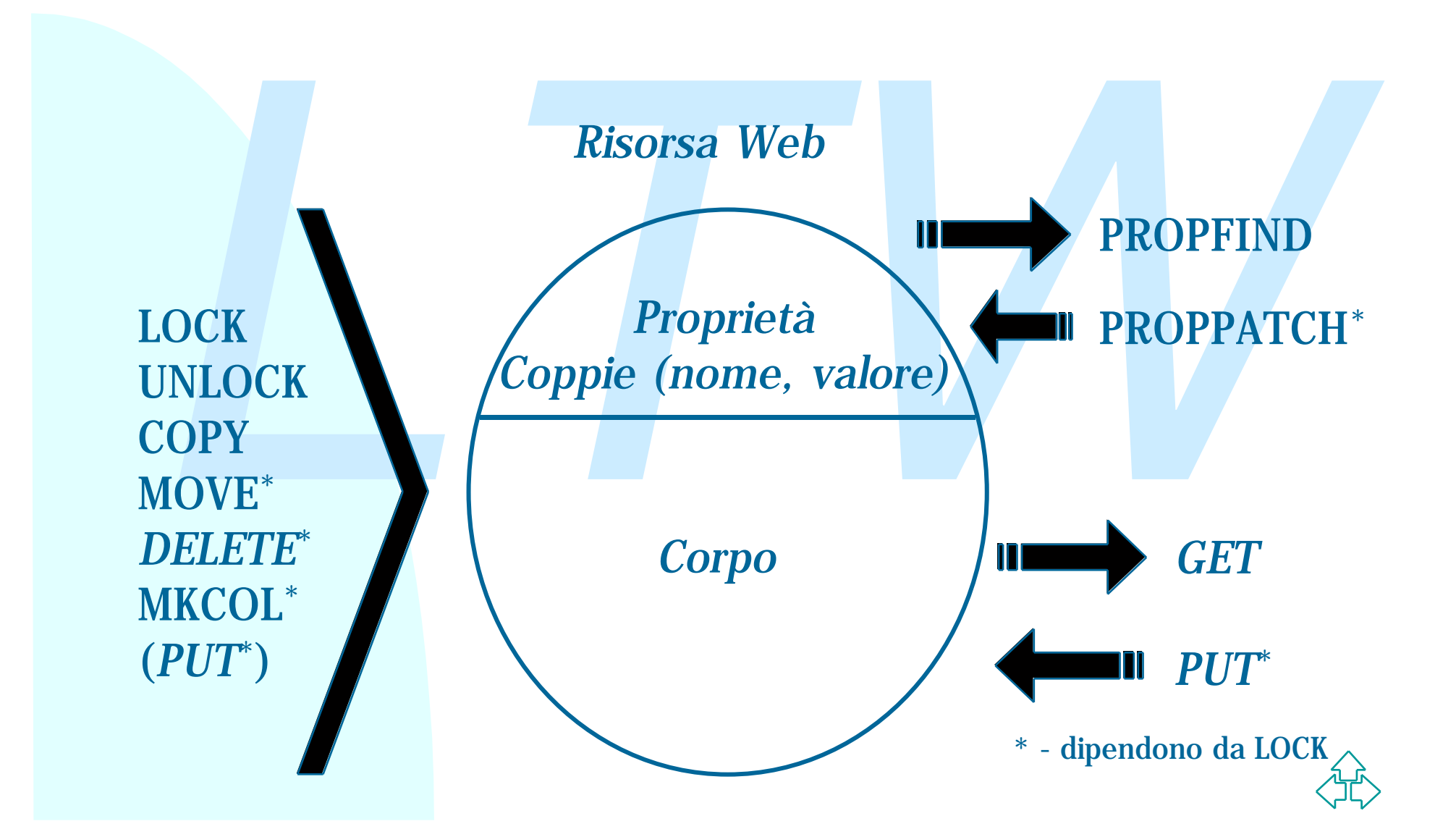

# **Proprietà (1)**

Le proprietà sono coppie (nome, valore).<br>
Il nome è sempre un URI (universalità e generalità)<br>
Le proprietà possono essere:<br>
◆ Live: proprietà di cui è il server a mantenere coerenza<br>
obbligando sintassi e semantica. Ad e Le proprietà sono coppie (nome, valore). Il nome è sempre un URI (universalità e generalità) Le proprietà possono essere:

- Live: proprietà di cui è il server a mantenere coerenza obbligando sintassi e semantica. Ad esempio: data di ultima modifica.
- ◆ Non-live: proprietà in cui sintassi e semantica sono fornite dal client. Non esiste obbligo di coerenza. Ad esempio: autore del documento.

Vantaggi: sia il server che il client possono definire nello stesso modo delle proprietà, e ciascuno si gestisce e tiene aggiornate le proprie.

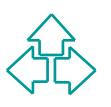

# **Proprietà (2)**

I valori delle proprietà sono frammenti ben-formati in XML (senza DTD, ma qualificati).

◆ estensibili (grazie ai namespace), internazionali (grazie a Unicode), permettono valori strutturati, permettono l'inserimento senza fatica di strutture RDF.

WebDAV introduce due metodi HTTP per le proprietà:

- I valori delle proprietà sono frammenti ben-formati in<br> *XML* (senza DTD, ma qualificati).<br>
◆ estensibili (grazie ai namespace), internazionali (grazie a<br>
Unicode), permettono valori strutturati, permettono<br>
l'inserimento ◆ PROPFIND: recupera proprietà su una risorsa. Può recuperare tutte le proprietà, tutti i nomi di proprietà, tutti i nomi e valori specificati nella richiesta.
	- ◆ **PROPPATCH**: crea,e rimuove proprietà da una risorsa. Le direttive di creazione o rimozione sono eseguite atomicamente.

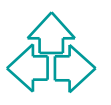

#### **PROPFIND: richiesta**

```
PROPFIND /demo.txt HTTP/1.1
Host: dav.ics.uci.edu
Content-Type: text/xml; charset="utf-8"
Content-Length: 160
```

```
PROPFIND /demo.txt HIP/1.1<br>
Host: dav.ics.uci.edu<br>
Content-Type: text/xml; charset="utf-8"<br>
Content-Length: 160<br>
2.2xml version="1.0" encoding="utf-8"<br>
2.2xml version="1.0" encoding="utf-8"<br>
2.20:propfind xmlns:d="DAV:"><br>

<?xml version="1.0" encoding="utf-8" ?>
<d:propfind xmlns:d="DAV:">
       <d:prop>
              <d:getetag/>
              <d:getcontenttype/>
       </d:prop>
</d:propfind>
```
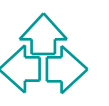

### **PROPFIND: risposta**

```
erver: DAV-demo-server/1.0<br>
ate: Tue, 09 Feb 1999 00:52:55 GMT<br>
ontent-Type: text/xml; charset="utf-8"<br>
ontent-Length: 321<br>
?xml version="1.0" encoding="utf-8" ?><br>
a:multistatus xmlns:a="DAV:"><br>
a:response><br>
<a:href>http:/
HTTP/1.1 207 Multi-Status
Server: DAV-demo-server/1.0
Date: Tue, 09 Feb 1999 00:52:55 GMT
Content-Type: text/xml; charset="utf-8"
Content-Length: 321
<?xml version="1.0" encoding="utf-8" ?>
<a:multistatus xmlns:a="DAV:">
<a:response>
    <a:href>http://dav.ics.uci.edu/demo.txt</a:href>
    <a:propstat>
       <a:status>HTTP/1.1 200 OK</a:status>
         <a:prop>
            <a:getetag>"10598798c153be1:a82"</a:getetag>
            <a:getcontenttype>text/plain</a:getcontenttype>
         </a:prop>
       </a:propstat>
    </a:response>
</a:multistatus>
```
#### **PROPPATCH: richiesta**

```
ROPPATCH /webdav.html HTTP/1.1<br>
ost: sandbox.xerox.com<br>
ontent-Type: text/xml; charset="utf-8"<br>
ontent-Length: 283<br>
?xml version="1.0" encoding="utf-8" ?><br>
d:propertyupdate xmlns:d="DAV:"><br>
<d:set><br>
<d:prop xmlns:j="http:/
PROPPATCH /webdav.html HTTP/1.1
Host: sandbox.xerox.com
Content-Type: text/xml; charset="utf-8"
Content-Length: 283
<?xml version="1.0" encoding="utf-8" ?>
<d:propertyupdate xmlns:d="DAV:">
     <d:set>
          <d:prop xmlns:j="http://mysite.com/myNS">
               <j:personal>
                     <j:item>Proprieta' personale</j:item>
               </j:personal>
          </d:prop>
     </d:set>
</d:propertyupdate>
```
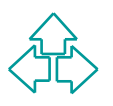

### **PROPPATCH: risposta**

```
ate: He, 09 FeD 1999 01:30:43 GMI<br>
erver: PyDAV 1.1 filestore 1.1<br>
ontent-Type: text/xml; charset="utf-8"<br>
ontent-Length: 317<br>
?xml version="1.0" encoding="utf-8" ?><br>
a:multistatus xmlns:a="DAV:"><br>
<a:response><br>
<a:href>/w
HTTP/1.1 207 Multi-Status
Date: Tue, 09 Feb 1999 01:36:43 GMT
Server: PyDAV 1.1 filestore 1.1
Content-Type: text/xml; charset="utf-8"
Content-Length: 317
```

```
<?xml version="1.0" encoding="utf-8" ?>
<a:multistatus xmlns:a="DAV:">
```
 **<a:response>**

```
 <a:href>/webdav.html</a:href>
```

```
 <a:propstat>
```

```
 <a:prop>
```

```
 <b:personal xmlns:b="http://mysite.com/myNS"/>
```

```
 </a:prop>
```

```
 <a:status>HTTP/1.1 200 OK</a:status>
```
- **</a:propstat>**
- **</a:response>**

```
</a:multistatus>
```
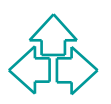

### **Collezioni**

Una collezione è una lista di URI delle risorse che ne<br>
fanno parte.<br>
Svolge il compito di raggruppamente che hanno le<br>
directory nei file system, a parte che:<br>
◆ Una risorsa può avere più URI, e quindi appartenere a più<br> Una collezione è una lista di URI delle risorse che ne fanno parte.

Svolge il compito di raggruppamente che hanno le directory nei file system, a parte che:

- Una risorsa può avere più URI, e quindi appartenere a più collezioni diverse
- Non c'è nessuna implicazione sulle modalità di memorizzazione fisica delle risorse sul server.
- ◆ E' possibile definire collezioni ordinate, indipendentemente dal valore di qualunque proprietà.

Le risorse forniscono la possibilità di navigare gerarchicamente o altro tra le risorse.

◆ Permettono il supporto di finestre di dialogo tipo "File:Open" o "File:Save as" anche su server di rete.

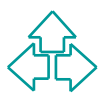

# **Comandi sulle collezioni (1)**

#### **MKCOL**

◆ Crea una nuova collezione vuota. PROPFIND

- ◆ Elenca i membri di una collezione.
- AMENTAL<br>
→ Crea una nuova collezione vuota.<br>
→ Elenca i membri di una collezione.<br>
→ L'intestazione Depth della richiesta permette di<br>
specificare quanti livelli mostrare:<br>
→ Depth: 1 La collezione e i suoi membri<br>
→ De ◆ L'intestazione Depth della richiesta permette di specificare quanti livelli mostrare:
	- + Depth: 1 La collezione e i suoi membri
	- + Depth: Infinity La collezione, i suoi membri, i loro membri ecc ricorsivamente.

#### PROPPATCH

◆ Permette di aggiungere o rimuovere membri da una collezione

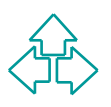

# **Comandi sulle collezioni (2)**

**COPY** 

- ◆ Duplica risorse, proprietà e collezioni
- La copia avviene server-side (non c'è un giro inutile sul client)
- Copie per valore, eseguite ricorsivamente attraverso l'intestazione Depth
- u Permette di controllare la sovrascrittura di proprietà o risorse già esistenti.

#### **MOVE**

- → Duplica risorse, proprietà e collezioni<br>
→ La copia avviene server-side (non c'è un giro inutile sul client)<br>
→ Copie per valore, eseguite ricorsivamente attraverso l'intestazio<br>
Depth<br>
→ Permette di controllare la sovr ◆ Definita come equivalente ad una COPY seguita da una DELETE, eseguiti atomicamente.
	- ◆ Ha le stesse opzioni di COPY

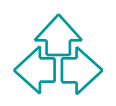

# **Lock**

#### Il lock definito da WebDAV è solo in scrittura.

- Un client che non possiede il lock non può eseguire comandi che modifichino lo stato della risorsa bloccata.
- ◆ In particolare impedisce i comandi: PUT, POST, DELETE, MKCOL, PROPPATCH, MOVE, LOCK, UNLOCK
- ◆ Al contrario GET e PROPFIND non sono impediti dal lock.

#### Il lock funziona solo su intere risorse

- ◆ E' l'unico modo per rendere il meccanismo indipendente dal content type.
- <ul>\n<li>Un client the non possiede il lock non può eseguire comandi che modification lo stato della risorsa bloccata.</li>\n<li>In particolare impedisce i comandi: PUT, POST, DELETE, MKCOL, PROPPATICH, MOVE, LOCK, UNLOCK</li>\n<li>Al contrario GET e PROPFIND non sono impediti dal lock.</li>\n</ul>\n<p>Il lock funziona solo su intere risorse</p>\n<ul>\n<li>El l'unico modo per rendere il meccanismo indipendente dal content type.</li>\n<li>El molto simile al meccanismo fornito dai file system, rendend la transizione di un file system in file system distribuito</li>\n<li>La resonis the sample.</li>\n</ul> ◆ E' molto simile al meccanismo fornito dai file system, rendendo la transizione di un file system in file system distribuito particolarmente semplice.
	- ◆ Le proprietà live possono cambiare duramnte la vita di un lock, le proprietà non-live debbono essere modificate dal proprietario del lock.

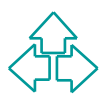

# **Lock (2)**

I lock possono essere esclusivi o condivisi.

- $\bullet$  Un lock esclusivo permette l'accesso solo al client che ha ottenuto il lock
- Un lock condiviso permette al proprietario del lock di specificare altri client che possono accedere alla risorsa.

I lock condivisi sono un bene e un male

◆ Un lock esclusivo permette l'accesso solo al client che ha<br>
ottenuto il lock<br>
◆ Un lock condiviso permette al proprietario del lock di specificare<br>
altri client che possono accedere alla risorsa.<br> **lock condivisi sono u** Tuttavia i lock esclusivi sono troppo rigidi in condizioni di lavoro opportunistiche

- ◆ La gente si dimentica di rilasciare un lock
- ◆ E' necessario richiedere l'intervento dell'amministratore per rimuovere un lock dimenticato.

I lock condivisi

- ◆ Permettono di continuare il lavoro anche se il proprietario del lock se ne è andato alle Seychelles.
- u Richiedono però meccanismi *out-of-band* e in definitiva extraprotocollo per la negoziazione sull'accesso alla risorsa.

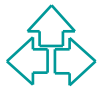

### **Ciclo di vita di un Lock**

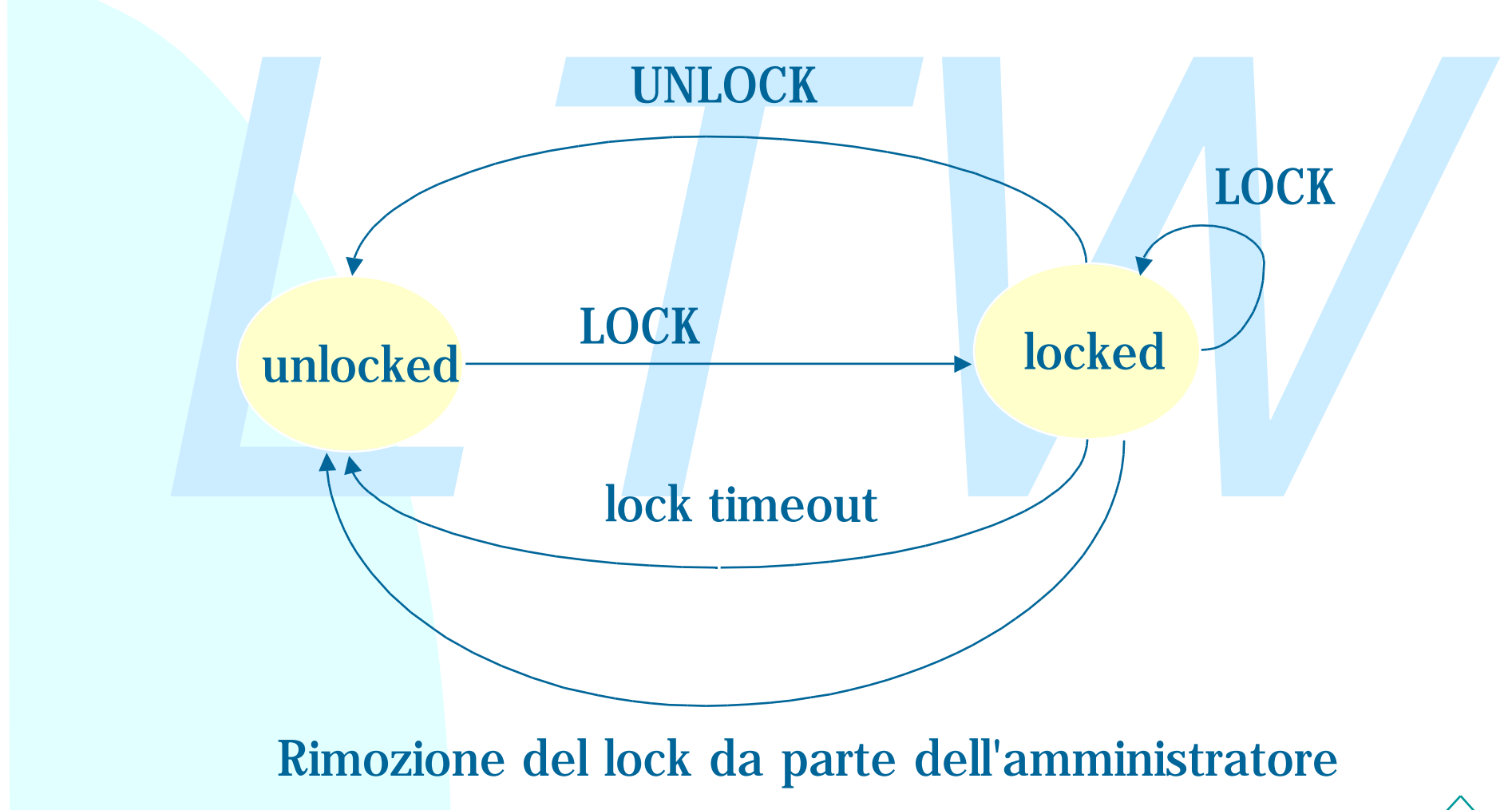

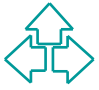

#### **LOCK: richiesta**

LOCK /webdav.html HTTP/1.1<br>
Host: sandbox.xerox.com<br>
Timeout: Second-500, Infinite<br>
Content-Type: text/xml<br>
Content-Length: 151<br>
27xml version="1.0" ?><br>
21:lockinfo xmlns:d="DAV:"><br>
21:locktype><d:write/></d:locktype> **LOCK /webdav.html HTTP/1.1 Host: sandbox.xerox.com Timeout: Second-500, Infinite Content-Type: text/xml Content-Length: 151**

**<?xml version="1.0" ?> <d:lockinfo xmlns:d="DAV:"> <d:locktype><d:write/></d:locktype> <d:lockscope><d:exclusive/></d:lockscope> </d:lockinfo>**

### **LOCK: risposta**

```
ace. The, 09 Feb 1999 02:23:21 White<br>
erver: PyDAV 1.1 filestore 1.1<br>
ontent-Iength: 435<br>
?xml version="1.0"?><br>
a:prop xmlns:a="DAV:"><br>
<a:lockdiscovery><br>
<a:lockdiscovery><br>
<a:lockdiscovery><br>
<a:lockscope><a:exclusive/></
HTTP/1.1 200 OK
Date: Tue, 09 Feb 1999 02:25:21 GMT
Server: PyDAV 1.1 filestore 1.1
Content-Type: text/xml
Content-Length: 435
<?xml version="1.0"?>
<a:prop xmlns:a="DAV:">
    <a:lockdiscovery>
      <a:activelock>
         <a:lockscope><a:exclusive/></a:lockscope>
         <a:locktype><a:write/></a:locktype>
         <a:depth>infinity</a:depth>
         <a:timeout>Second-500</a:timeout>
         <a:locktoken>
            <a:href>opaquelocktoken:918527121.406</a:href>
         </a:locktoken>
      </a:activelock>
    </a:lockdiscovery>
</a:prop>
```
# **UNLOCK**

UNLOCK rimuove il lock identificato dal token<br>non solo sulla risorsa specificata nell'URI della<br>richiesta, ma anche su tutte le risorse incluse<br>nel lock.<br>Se un lock è stato richiesto su una collezione,<br>tutta la collezione UNLOCK rimuove il lock identificato dal token, non solo sulla risorsa specificata nell'URI della richiesta, ma anche su tutte le risorse incluse nel lock.

Se un lock è stato richiesto su una collezione, tutta la collezione viene liberata dal lock: il lock utilizza la semantica del tutto o niente.

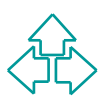

### **Feature Discovery**

Il metodo OPTIONS (è di HTTP!) viene usato per scoprire le caratteristiche HTTP o WebDAV supportate dal server per una data risorsa.

**OPTIONS /wg/ HTTP/1.1 Host: www.webdav.org**

aratteristiche HTTP o WebDAV supportate dal server per<br>
na data risorsa.<br>
PTIONS /wg/ HTTP/1.1<br>
ost: www.webdav.org<br>
TTP/1.1 200 OK<br>
ate: Tue, 09 Feb 1999 02:39:06 GMT<br>
erver: Apache/1.3.4 (Unix) DAV/0.9.6<br>
ontent-Length: **HTTP/1.1 200 OK Date: Tue, 09 Feb 1999 02:39:06 GMT Server: Apache/1.3.4 (Unix) DAV/0.9.6 Content-Length: 0 Allow: GET, HEAD, POST, PUT, DELETE, OPTIONS, TRACE, PROPFIND, PROPPATCH, MKCOL, COPY, MOVE DAV: 1**

### **Riferimenti**

http://www.webdav.org

- **Example 19 A. Faizi, S. Carter, D.<br>
Jensen, HTTP Extensions for Distributed Authoring<br>
WEBDAV, RFC 2518, February 1999,<br>
http://www.ietf.org/rfc/rfc2518.txt<br>
<b>C. Clemm, J. Amsden, T. Ellison, C. Kaler, J.**<br>
Whitehead, *Ve* ■ Y. Goland, E. Whitehead, A. Faizi, S. Carter, D. Jensen, HTTP Extensions for Distributed Authoring -- WEBDAV, RFC 2518, February 1999, http://www.ietf.org/rfc/rfc2518.txt
	- G. Clemm, J. Amsden, T. Ellison, C. Kaler, J. Whitehead, *Versioning Extensions to WebDAV (Web Distributed Authoring and Versioning)*, RFC 3253, March 2002, http://www.ietf.org/rfc/rfc3253.txt

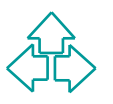